# Министерство образования и науки Российской Федерации Федеральное государственное бюджетное образовательное учреждение высшего профессионального образования **«Самарский государственный технический университет»**

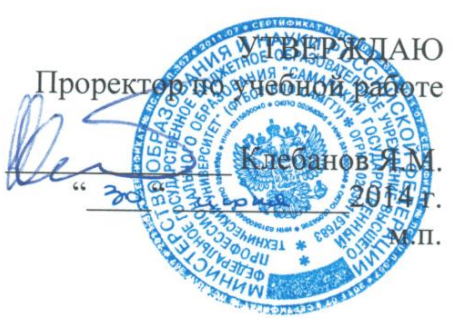

# **РАБОЧАЯ ПРОГРАММА ДИСЦИПЛИНЫ**

*М2.В.ДВ.3 Использование профессиональных программных продуктов*

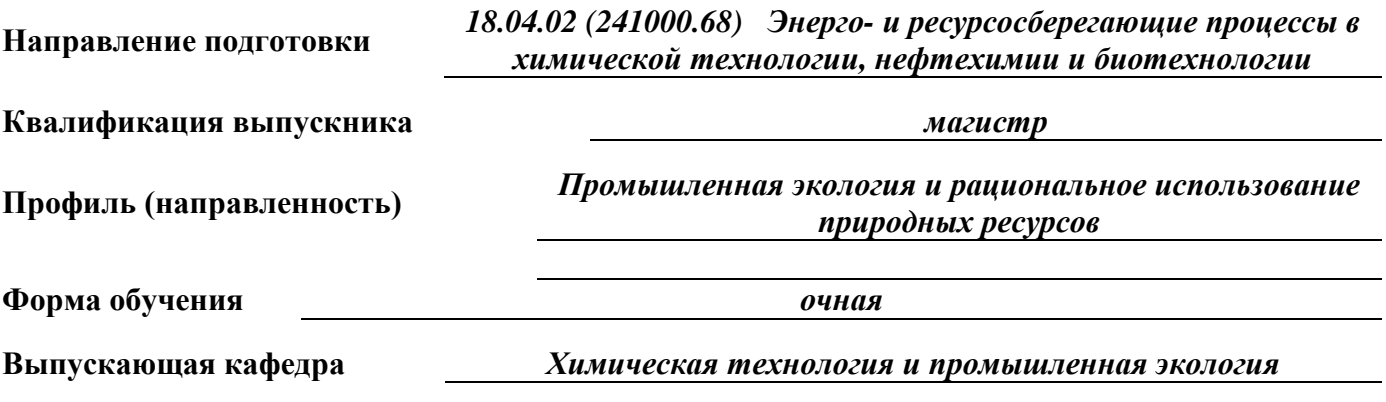

**Кафедра-разработчик рабочей программы** *Химическая технология и промышленная эколо-*

*гия*

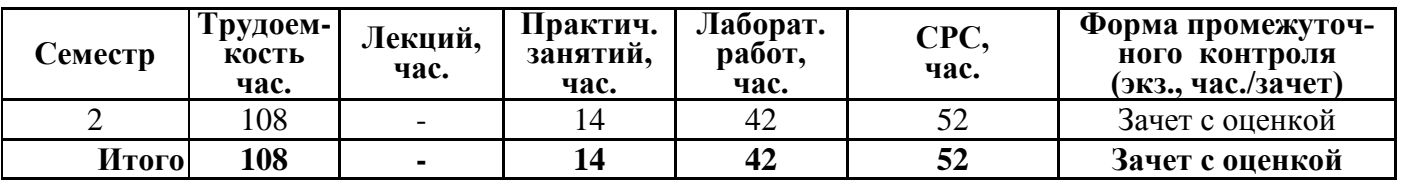

Программа разработана в соответствии с требованиями Федерального закона от 27.12.2012 г. № 273-ФЗ «Об образовании в Российской Федерации», ФГОСВО, Приказом Минобрнауки России от 19 декабря 2013 г. № 1367 «Об утверждении порядка организации осуществления образовательной деятельности по образовательным программам высшего образования – программам бакалавриата, программам специалитета, программам магистратуры» и учебного плана СамГТУ.

Составитель рабочей программы: К.х.н., доцент (должность, ученое звание, степень) *(подпись) (ФИО)*

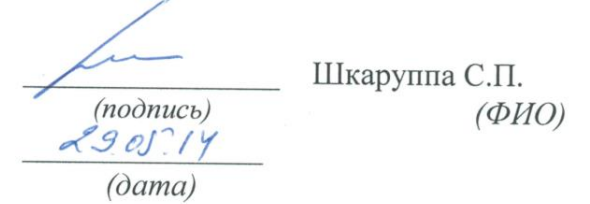

Рабочая программа утверждена на заседании кафедры: «Химическая технология и промышленная экология» 29 мая 2014 г. Протокол №9

зав. кафедрой-разработчиком Быков Д.Е. *(подпись) (ФИО)*  $29.05.14$ *(дата)* Эксперт методической комиссии по  $YTHIT$ Измайлов В.Д. *(подпись) (ФИО)*  $05.06.14$ *(дата)* Председатель методического совета  $HT\Phi$   $\mathcal{L}$   $\mathcal{L}$ Чуркина А.Ю. *(подпись) (ФИО)*  $16.06.14$ *(дата)* Декан НТФ  $\mathcal{B}E$ <sup>2</sup> Тян В.К. *(подпись) (ФИО)*  $20.06.14$ *(дата)* СОГЛАСОВАНО: 3. Зав. выпускающей кафедрой **SSell** Быков Д.Е. *(подпись) (ФИО)*  $29.05.14$ *(дата)* Начальник УВО **Последня** Ерёмичева О.Ю. *(подпись) (ФИО)*  $24.06.14$ *(дата)*

# **СОДЕРЖАНИЕ**

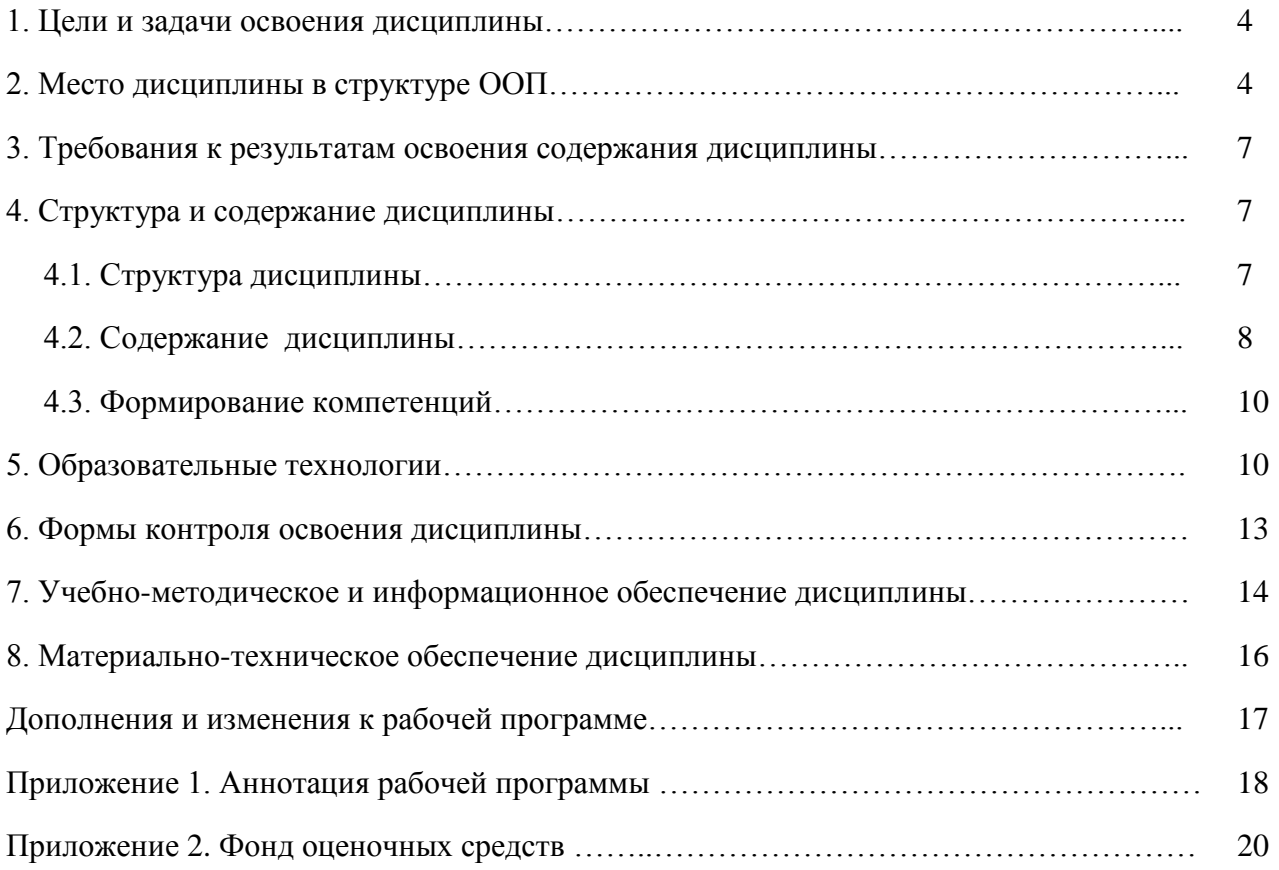

#### 1. ЦЕЛИ И ЗАДАЧИ ОСВОЕНИЯ ДИСЦИПЛИНЫ

Целью освоения дисциплины «Использование профессиональных программных продуктов» является формирование у студентов общекультурных и профессиональных компетенций, необходимых для осуществления производственно-технологической, организационноуправленческой, научно-исследовательской, проектной и педагогической деятельности:

ОК-3: Способность свободно пользоваться русским и иностранным языками, как средством делового общения;

ОК-4: Использование на практике умений и навыков в организации исследовательских и проектных работ, в управлении коллективом;

ПК-3: Готовность зашишать объекты интеллектуальной собственности и участвовать в коммерциализации прав на нее;

ПК-9.1: готовность к разработке технических заданий на проектирование и изготовление нестандартного оборудования;

ПК-10: способность к анализу технологических процессов с целью повышения показателей энерго- и ресурсосбережения, к оценке экономической эффективности технологических процессов, их экологической безопасности;

ПК-16: способность находить оптимальные решения при создании продукции с учетом требований качества, надежности, стоимости и экологической безопасности производств;

ПК-18: Готовность разрабатывать информационные системы планирования и управления предприятием;

ПК-24: Способность использовать пакеты прикладных программ при выполнении проектных работ;

ПК-27: Готовность к преподавательской деятельности в образовательных учреждениях Российской Федерации.

Исходя из сформированного уровня целевых компетенций, задачами изучения дисциплины выступает приобретение в рамках освоения теоретического и практического материала:

получение знания принципов и методов работы специальных программ для решения профессиональных задач; основ процесса моделирования отдельных химико-технологических объектов и химико-технологических систем, основные положения анализа и синтеза химикотехнологических систем;

приобретение умений использовать прикладные и специальные программы для решения профессиональных задач; пользоваться общеизвестными программами для решения прикладных залач:

выработка навыков применения современных информационных средств для решения профессиональных задач.

#### 2. МЕСТО ДИСЦИПЛИНЫ В СТРУКТУРЕ ООП

Дисциплина «Использование профессиональных программных продуктов» относится к дисциплинам по выбору вариативной части профессионального цикла дисциплин.

Необходимыми условиями для освоения дисциплины являются:

знания дифференциального и интегрального исчисления, моделей решения функциональных и вычислительных задач, основ механики жидкостей и газов, молекулярно-кинетической теории газов, законов феноменологической термодинамики, теплопередачи, теплового излуче-

ния, физико-химических свойств важнейших классов органических и неорганических веществ, теории основных процессов и аппаратов химической технологии, систем единиц измерения;

умения систематизировать и классифицировать изучаемый материал, применять математические методы для описания физических и физико-химических процессов, использовать информационные технологии в процессе обучения;

навыки работы со справочной и научно-технической литературой, ресурсами глобальных компьютерных сетей, использования вычислительной техники для решения прикладных задач.

Содержание дисциплины является логическим продолжением содержания дисциплин «Математика», «Физика», «Физическая химия» и др. учебного плана подготовки бакалавров по направлению 241000.62 «Энерго- и ресурсосберегающие процессы в химической технологии, нефтехимии и биотехнологии» и служит основой для освоения лисциплин «Моделирование технологических и природных систем», «Ресурсосбережение и защита окружающей среды в нефтедобыче, нефтепереработке, нефтехимии и энергетике» и др. учебного плана подготовки магистров 18.04.02 (241000.68) «Энерго- и ресурсосберегающие процессы в химической технологии, нефтехимии и биотехнологии».

Перечень предшествующих и последующих дисциплин, формирующих общекультурные и профессиональные компетенции, заявленные в разделе 1, приведены в табл. 1.

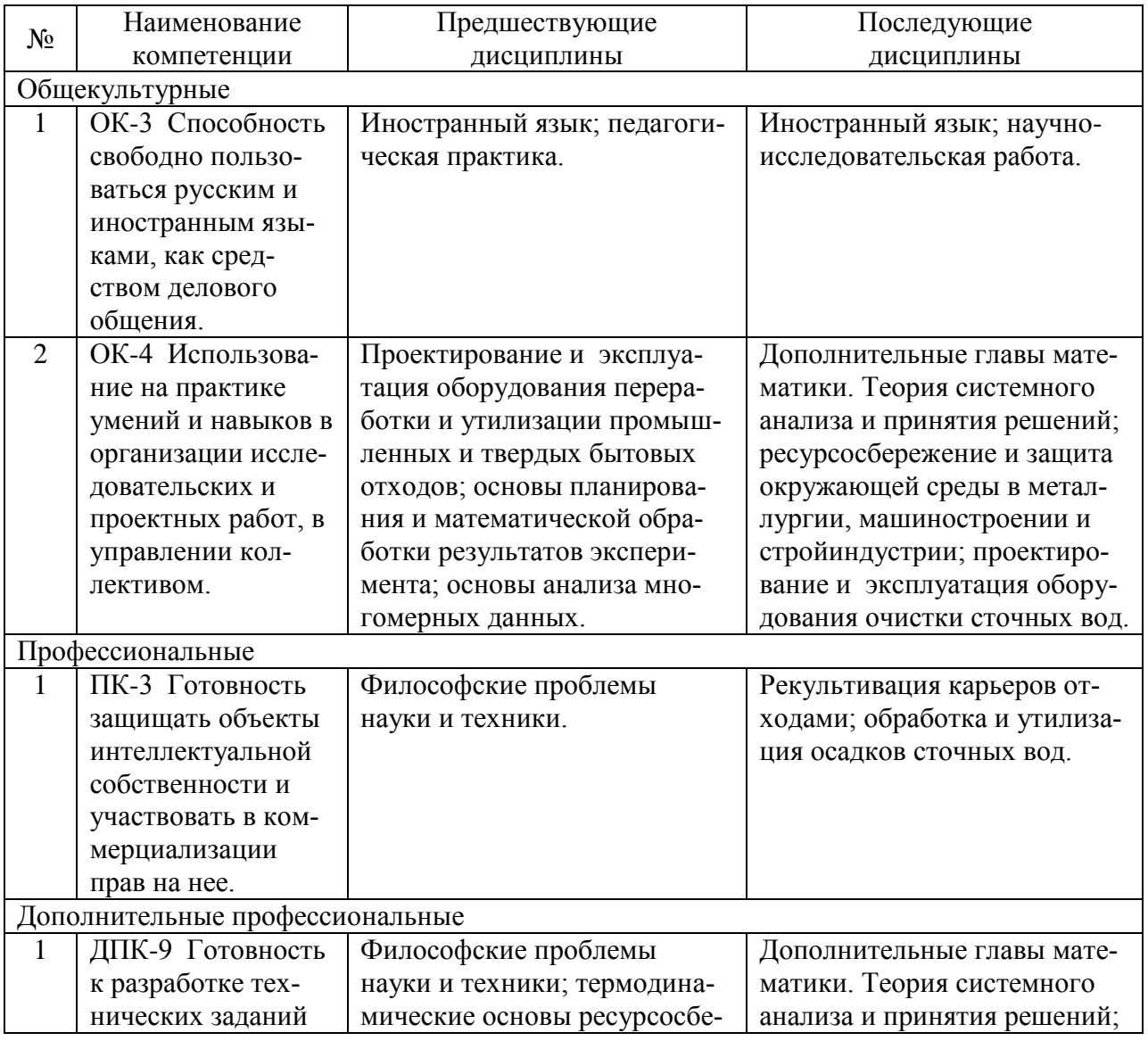

Перечень предшествующих и последующих дисциплин

Таблина 1

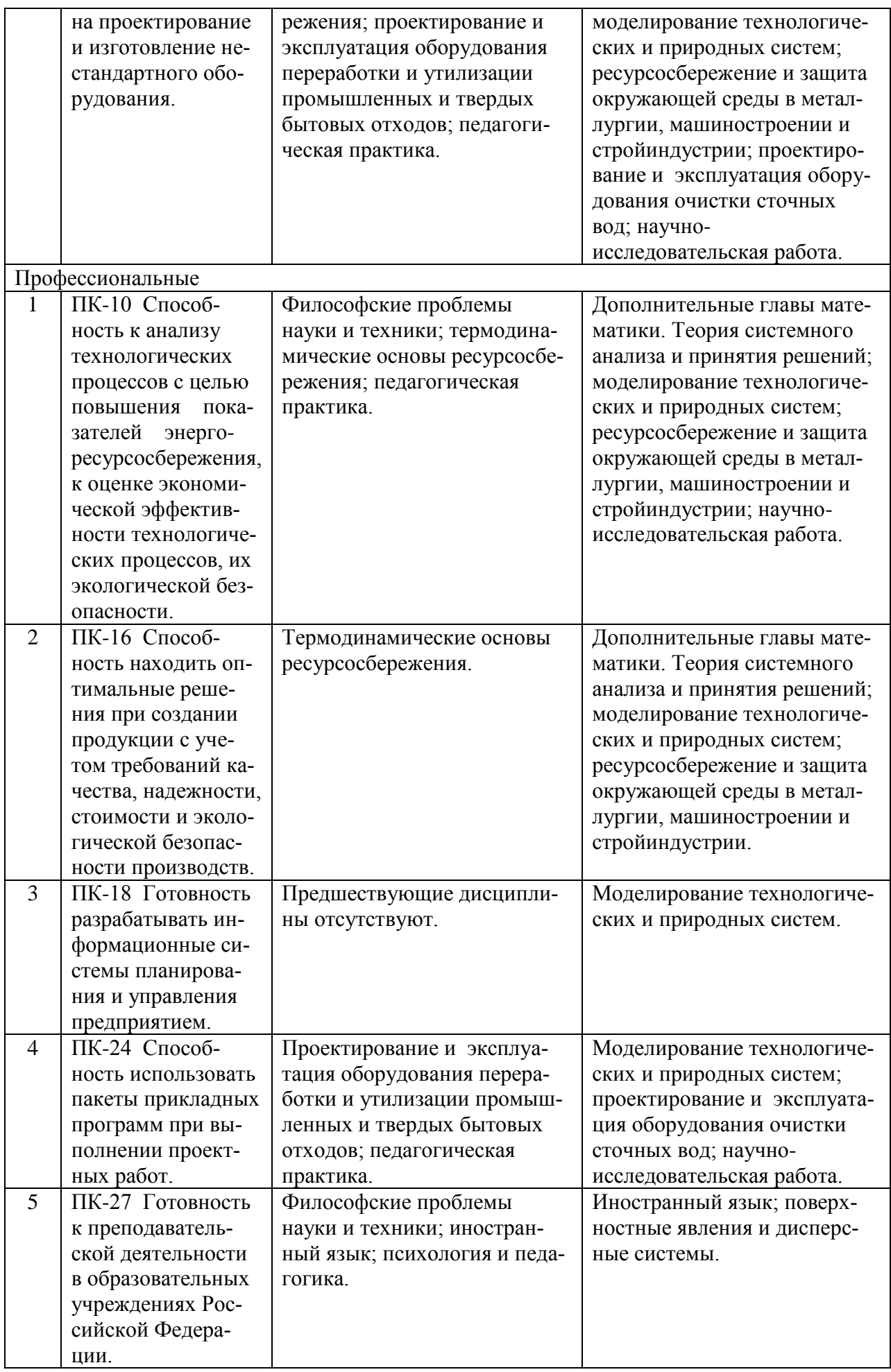

#### **3. ТРЕБОВАНИЯ К РЕЗУЛЬТАТАМ ОСВОЕНИЯ СОДЕРЖАНИЯ**

## **ДИСЦИПЛИНЫ**

В результате изучения дисциплины студент должен приобрести знания, умения и навыки, необходимые для формирования целевых компетенций, заявленных в п. 1 настоящей программы.

#### **4. СТРУКТУРА И СОДЕРЖАНИЕ ДИСЦИПЛИНЫ**

#### **4.1. Структура дисциплины**

Общая трудоемкость (объем) дисциплины составляет 3 зачетные единицы (ЗЕТ), 108 академических часов.

#### **Трудоемкость дисциплины и виды учебной работы** Таблица 2

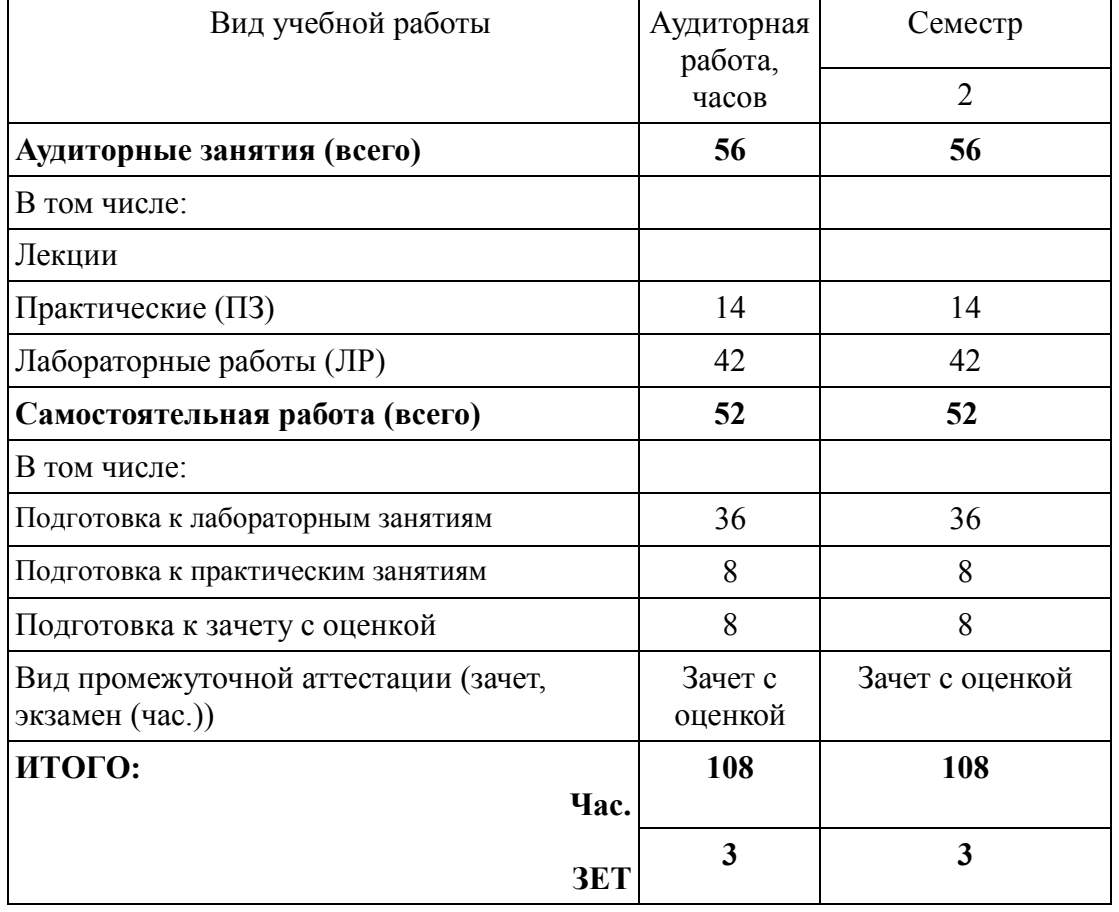

# **Распределение учебной нагрузки по разделам дисциплины**

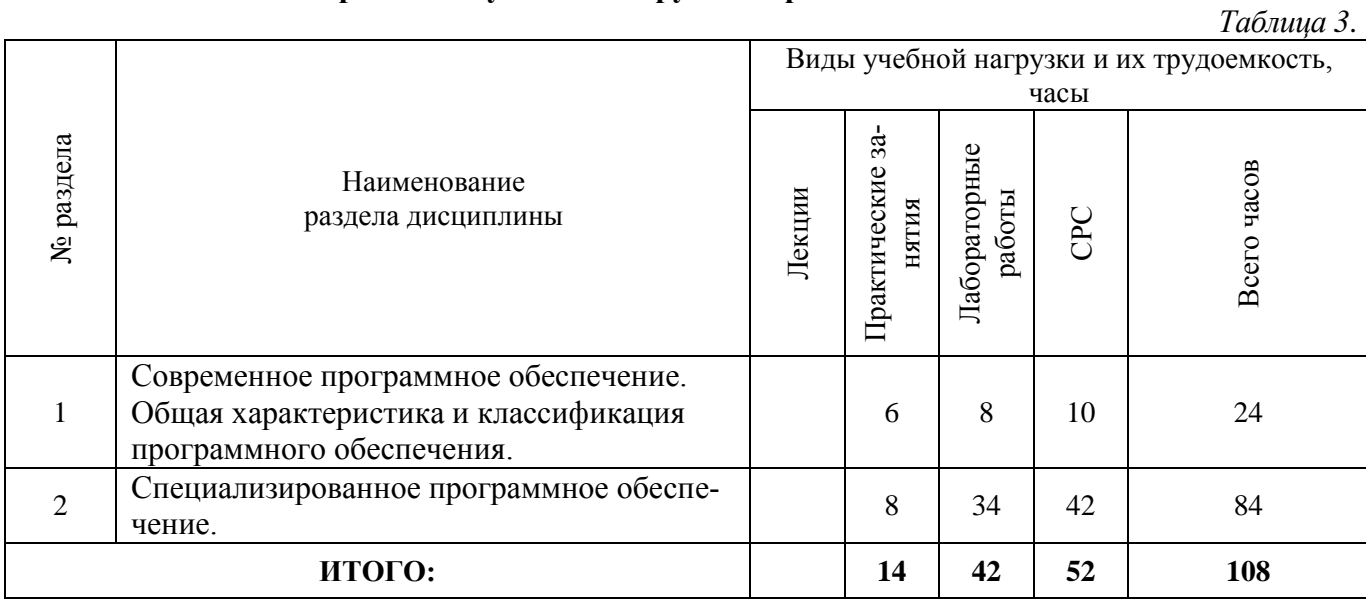

## **4.2. Содержание дисциплины**

#### **Практические занятия**

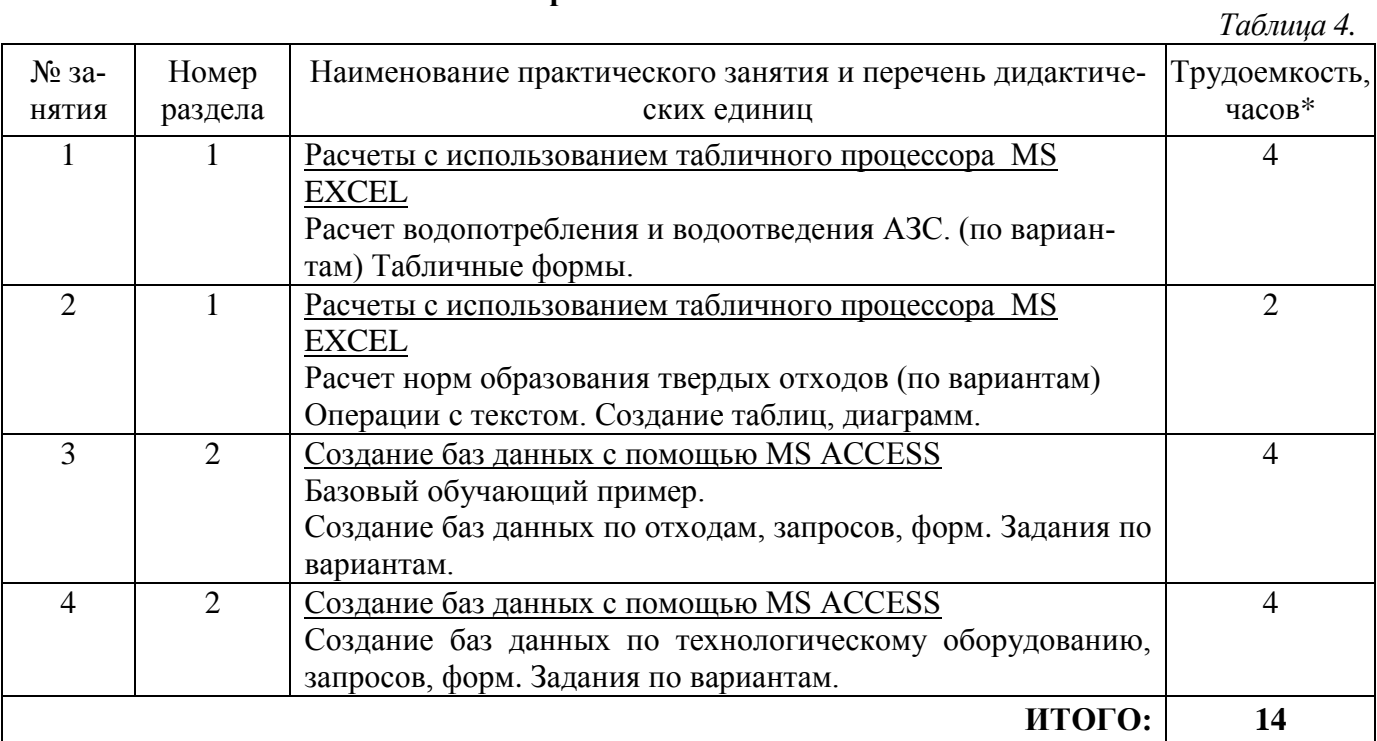

\* Примечание: расписанием необходимо предусмотреть практические занятия длительностью 4 часа

# **Лабораторные работы**

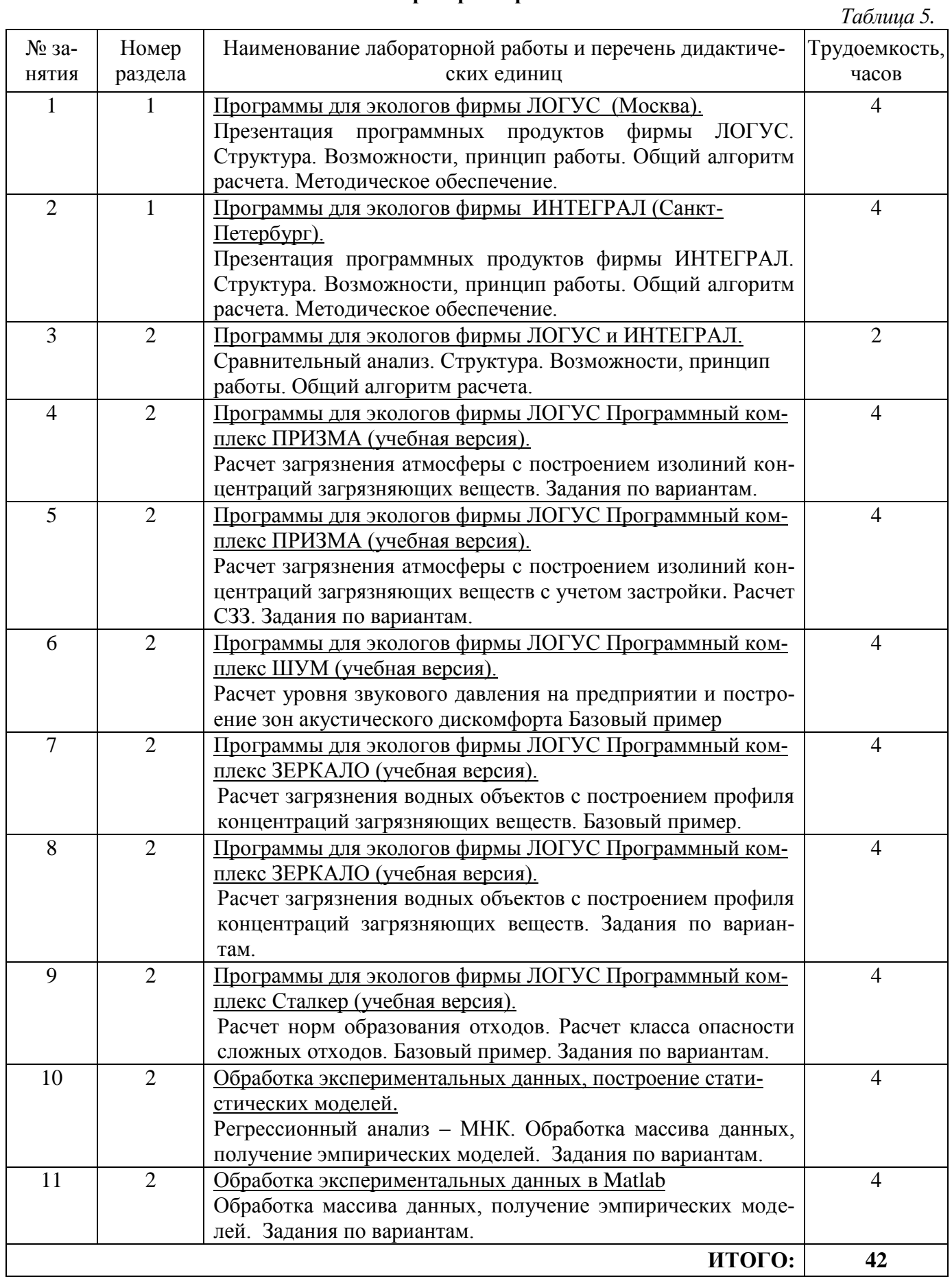

#### **Самостоятельная работа студента**

*Таблица 6.*

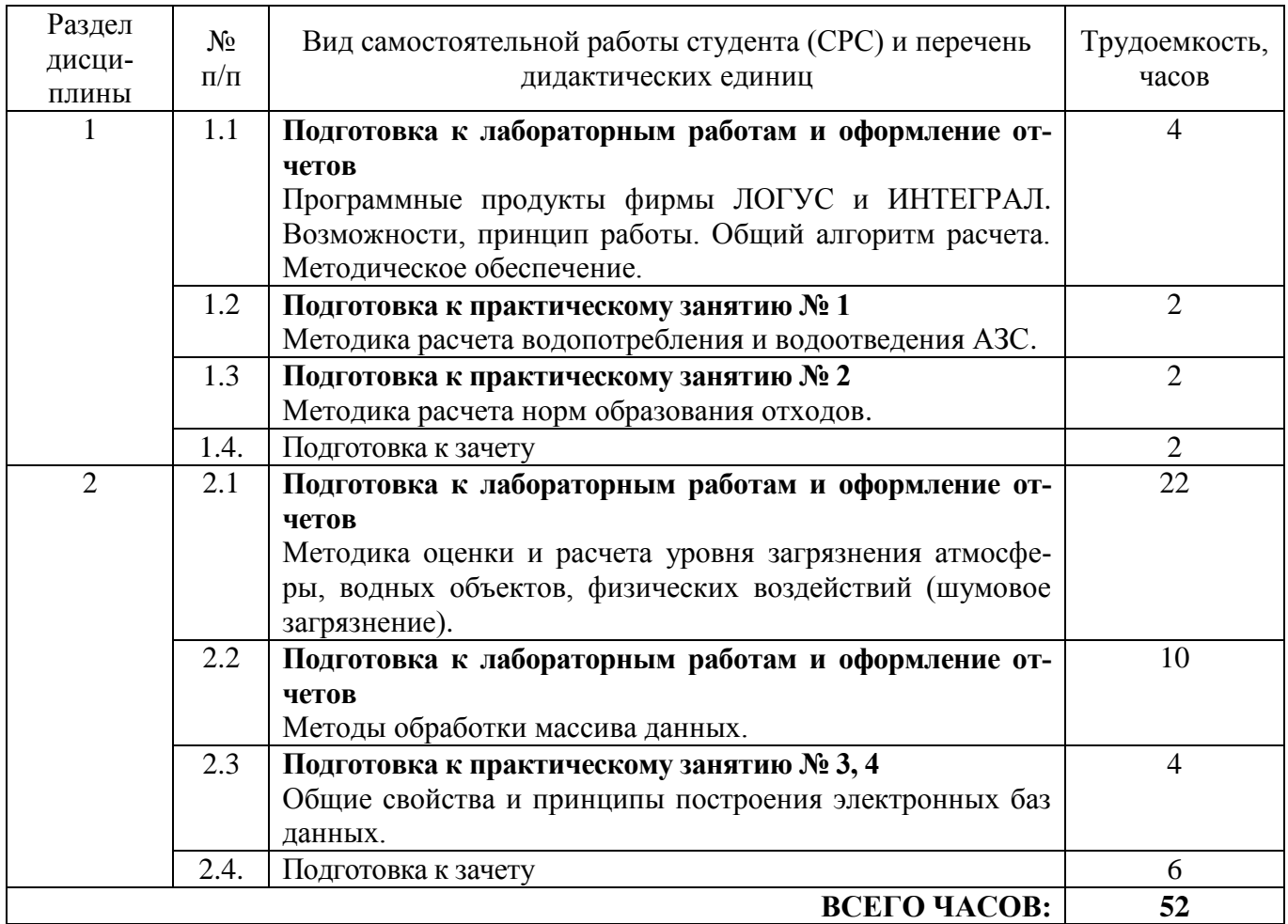

# **4.3. ФОРМИРОВАНИЕ КОМПЕТЕНЦИЙ**

Таблица 7

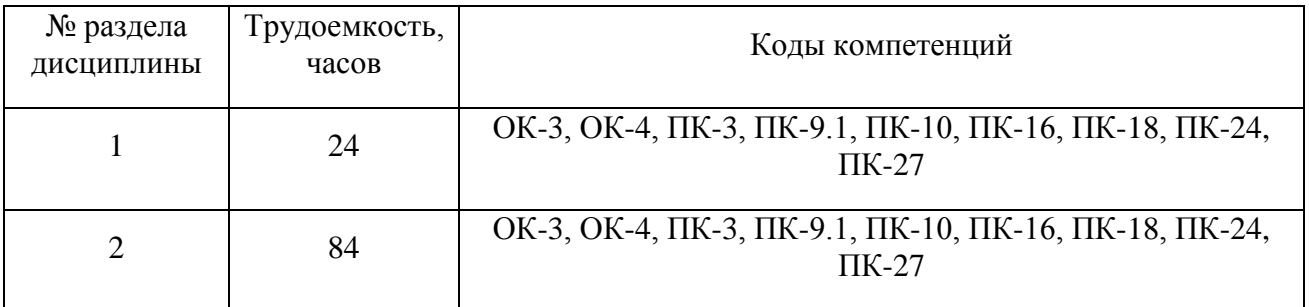

# **5. ОБРАЗОВАТЕЛЬНЫЕ ТЕХНОЛОГИИ**

В учебном процессе применяются активные образовательные технологии (практические и лабораторные занятия).

# **Интерактивные образовательные технологии, используемые в аудиторных занятиях**

# Таблица 8

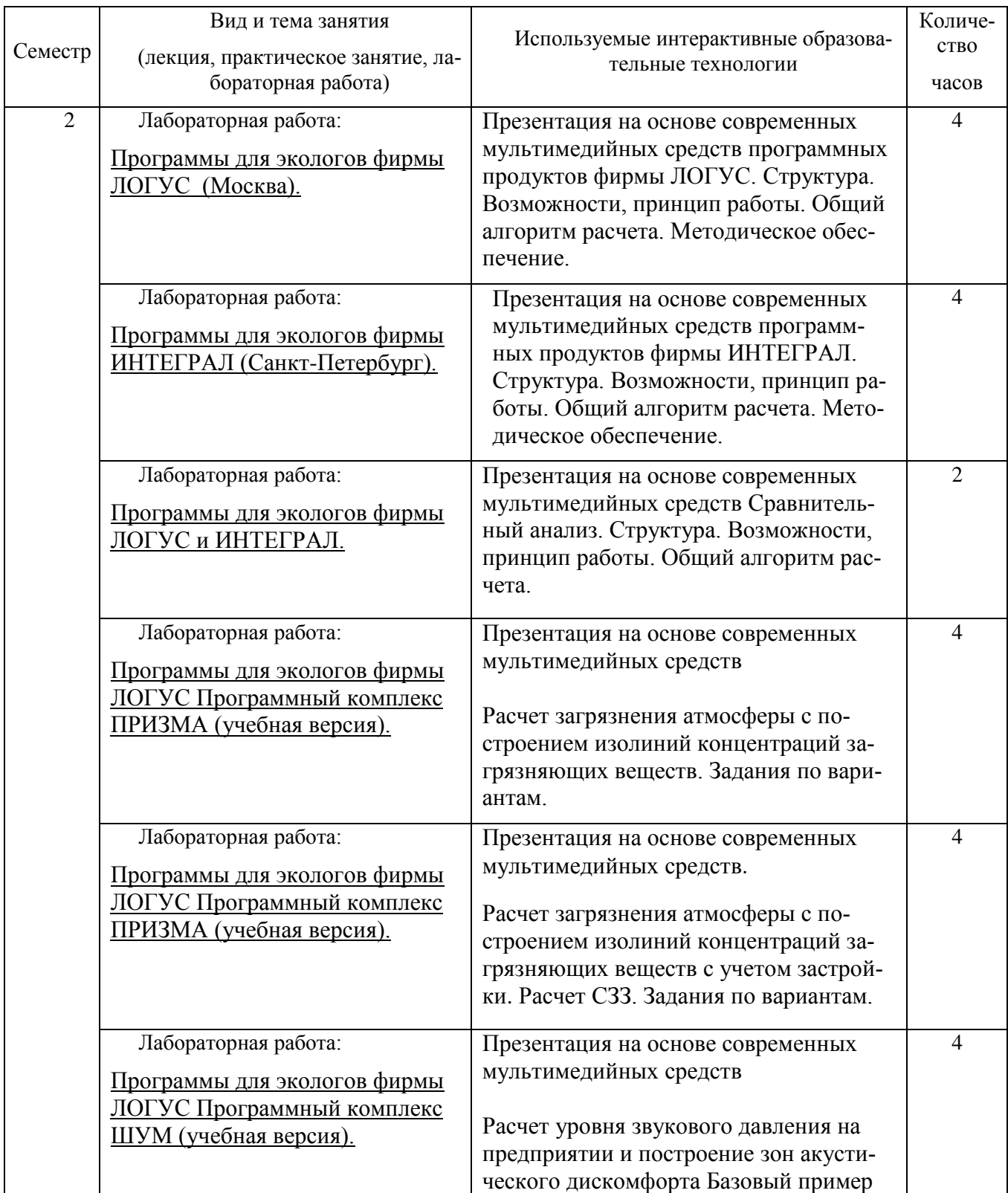

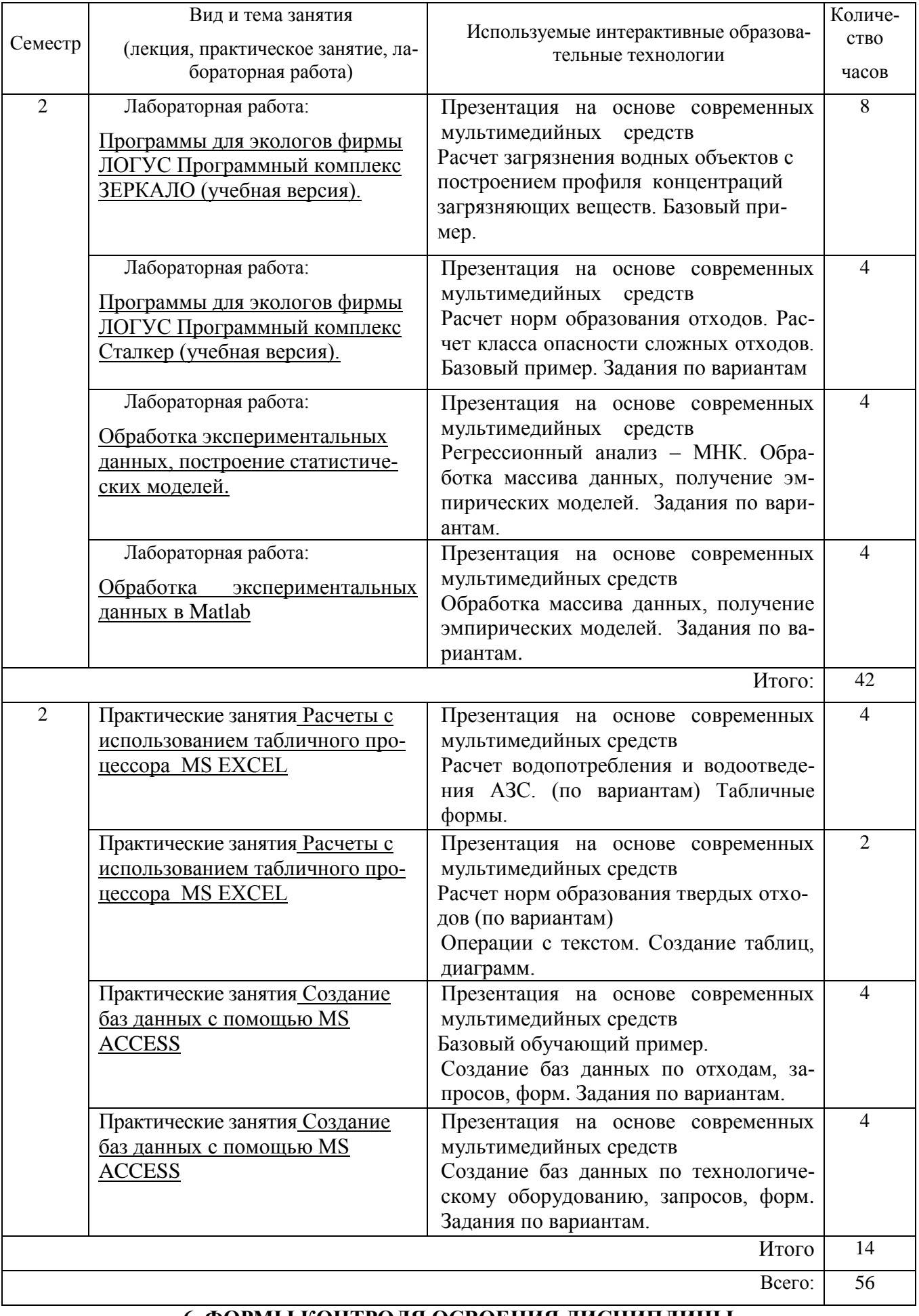

Текущий контроль освоения дисциплины студентами осуществляется в дискретные временные интервалы преподавателями, ведущими практические занятия, в форме оценки работы на практических занятиях

Промежуточный контроль по результатам семестра проходит в форме устного экзамена (включает в себя ответ на теоретические вопросы) и защиты курсовой работы.

#### Перечень вопросов для подготовки к зачету

- 1. Разновидности программного обеспечения для ПК. Общая характеристика специальных программ.
- 2. Общая характеристика специальных программ моделирования ХТС. Моделирующие программы для расчета ХТС.
- 3. Что понимается под программным обеспечением?
- 4. Какая существует классификация программного обеспечения?
- 5. Для чего предназначены инструментальные программные средства?
- 6. Как используются современные САПР?
- 7. Перечислите наиболее известные интегрированные пакеты.
- 8. Каково назначение антивирусных программ?
- 9. Специализированные программы (программное обеспечение фирм Логус и Интеграл).
- 10. На каких принципах строятся специальные пакеты прикладных программ?
- 11. Почему коммерческие специализированные моделирующие программы имеют блочную структуру?
- 12. Какие методы расчета термодинамических величин обычно включает моделирующая система?
- 13. Каковы возможности и назначение моделирующих систем HYSIM, HYSYS?
- 14. Какие модели используются в аминовом пакете?
- 15. Характеристика программного комплекса ПРИЗМА. Возможности, принцип работы. Обший алгоритм расчета.
- 16. Характеристика программного комплекса МОДУЛЬНЫЙ ЭКОРАСЧЕТ. Возможности, принцип работы. Общий алгоритм расчета.
- 17. Характеристика программного комплекса ЗЕРКАЛО. Возможности, принцип работы. Общий алгоритм расчета.
- 18. Характеристика программного комплекса Stalker. Возможности, принцип работы. Общий алгоритм расчета.
- 19. Характеристика программного комплекса ШУМ. Возможности, принцип работы. Общий алгоритм расчета.
- 20. Схема разработки программного обеспечения для решения задач химической технологии промышленной экологии
- 21. Основы построения статистических моделей
- 22. Регрессионный анализ МНК.
- 23. Математические модели в экологии.
- 24. Моделирование биологических процессов
- 25. Модели и методы анализа пространственно-временных структур
- 26. Математические модели экосистем
- 27. Моделирование экологических систем и процессов
- 28. Простейшие математические модели популяционной динамики
- 29. Какие существуют программы определения ущерба окружающей среде при авариях?
- 30. На каких расчетных схемах базируется программа прогнозирования последствий аварийных выбросов сильнодействующих ядовитых веществ «ППА»?
- 31. Какие расчетные методы рекомендованы для определения ПДС?
- 32. В чем принципиальное отличие программ фирмы «Интеграл» и программных средств фирмы «Логус»?
- 33. В чем преимущество программного обеспечения для оценки риска DNV Software SAFETI и PHAST?
- 34. Что такое ГИС-технологии?

# **7. Учебно-методическое и информационное обеспечение дисциплины 7.1. Перечень основной и дополнительной учебной литературы**

*Таблица 9.*

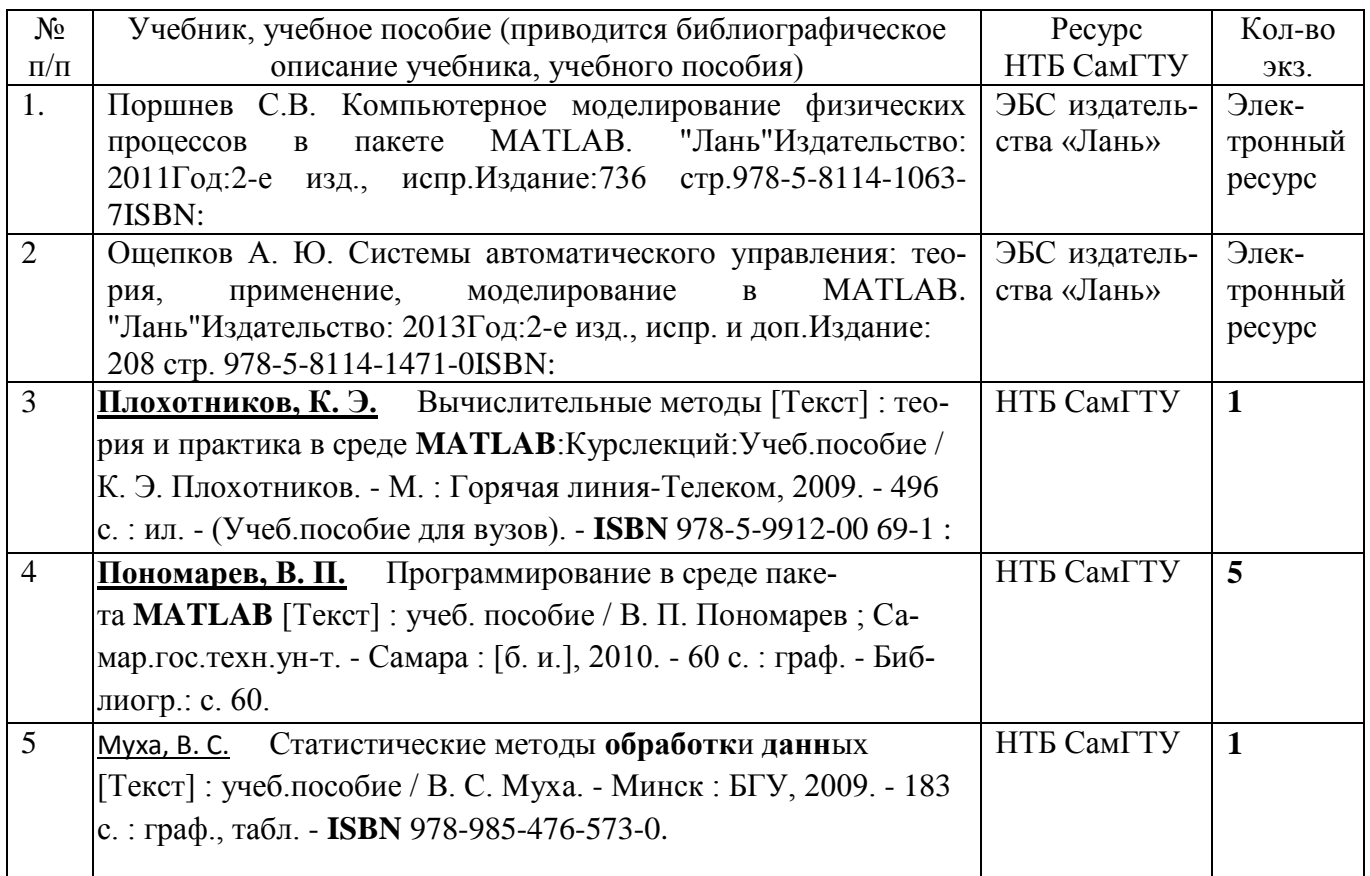

#### **Основная литература**

#### **Дополнительная литература**

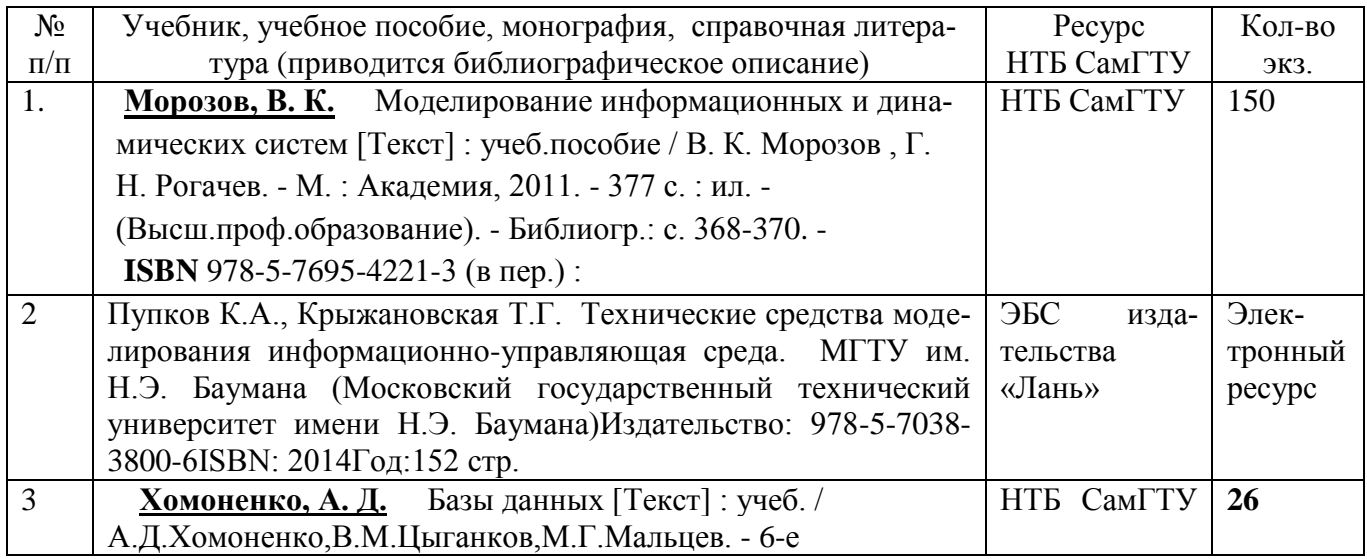

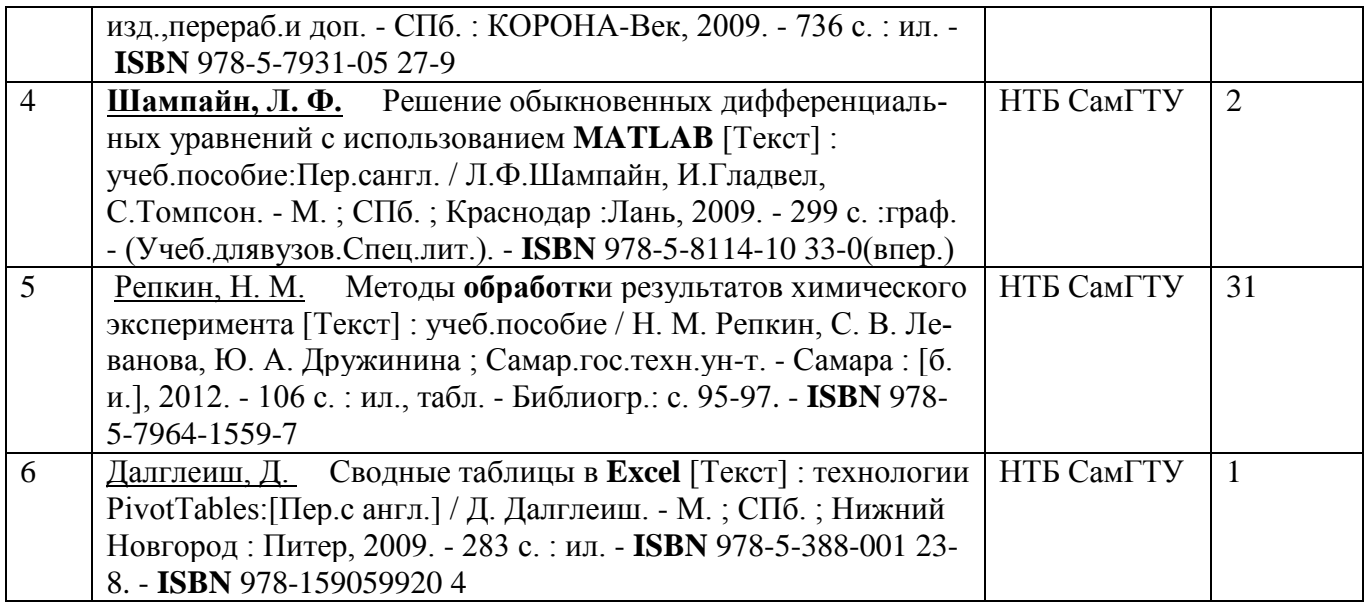

#### **Периодические издания**

- 1. Журнал «Экология и промышленность России»
- 2. Журнал «Экология производства»
- 3. Вестник СамГТУ. Серия «Технические науки».
- 4. Журнал «Энергобезопасность и энергосбережение».

## **7.2. ПЕРЕЧЕНЬ РЕСУРСОВ ИНФОРМАЦИОННО-ТЕЛЕКОММУНИКАЦИОННОЙ СЕ-ТИ «ИНТЕРНЕТ»**

- 1. http://www.scopus.com Поисковая система SciVerse (издательство «ELSEVIER»).
- 2. [http://www.sciencedirect.com](http://www.sciencedirect.com/) Полнотекстовая база данных издательства «ELSEVIER» FREEDOM COLLECTION на платформе Science Direct;
- 3. http://elibrary.ru Научная электронная библиотека eLIBRARY.RU.
- 4. [http://n-t.ru](http://n-t.ru/) Электронная библиотека «Наука и техника».
- 5. http://www.tehlit.ru Электронная библиотека Тех.Лит.ру.
- 6. [http://www.chem.msu.ru](http://www.chem.msu.ru/) Химическая информационная сеть «Наука. Образование. Технология».
- 7. http://ru.wikipedia.org Электронная свободная энциклопедия.
- 8. http://www.articleinweb.ru/ >…processy…apparaty…tehnologii.html Процессы и аппараты химической технологии. Статьи. Обзоры
- 9. http://www.edu.ru Каталог образовательных интернет-ресурсов.
- 10. [http://rsl.ru](http://rsl.ru/) Полнотекстовые ресурсы библиотеки диссертаций РГБ;
- 11. [http://www2.viniti.ru](http://www2.viniti.ru/) Базы данных ВИНИТИ;
- 12. [http://www.nature.com](http://www.nature.com/) Полнотекстовые ресурсы издательской группы «NATURE PG»;
- 13. [http://www.sevin.ru/fundecology](http://www.sevin.ru/fundecology/) Научно-образовательный портал «Фундаментальная экология»;
- 14. [http://studentum.net](http://studentum.net/) Электронная библиотека учебников;
- 15. http://htpe.samgtu.ru сайт кафедры «Химическая технология и промышленная экология» ФГБОУ ВПО «СамГТУ».

## **8. Материально-техническое обеспечение дисциплины**

- 1. Практические занятия (семинарского типа):
	- компьютерный класс на 10 посадочных мест;
	- презентационная техника (проектор, экран, компьютер/ноутбук, …),
	- пакеты ПО общего назначения (текстовые редакторы, графические редакторы, ….),
- 2. Лабораторные работы:
	- компьютерный класс на 10 посадочных мест;
	- пакеты ПО общего назначения (текстовые редакторы, графические редакторы, ….),
	- программные комплексы ПРИЗМА (учебная версия), ЗЕРКАЛО (учебная версия), ШУМ (учебная версия), Сталкер (учебная версия),
	- шаблоны отчетов по лабораторным работам,
- 3. Прочее:
	- рабочее место преподавателя, оснащенное компьютером с доступом в Интернет,
	- рабочие места студентов, оснащенные компьютерами с доступом в Интернет, предназначенные для работы в электронной образовательной среде.
	- ресурсы научно-технической библиотеки СамГТУ;
	- ресурсы ИВЦ СамГТУ.

# Дополнения и изменения в рабочей программе<br>дисциплины на 20\_/20\_ уч.г.

Внесенные изменения на 20\_/20\_ учебный год

# УТВЕРЖДАЮ<br>Проректор по учебной работе

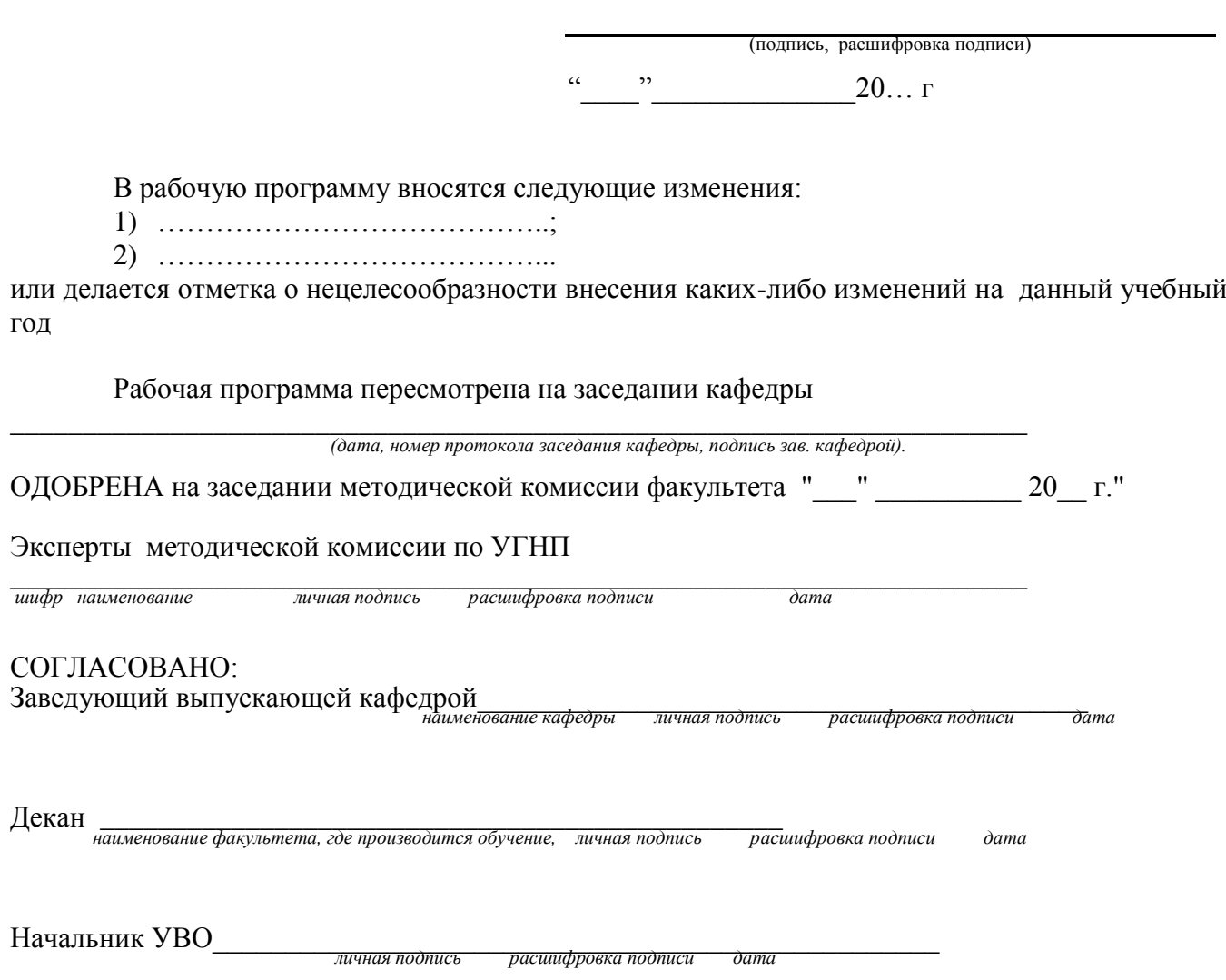

#### **Аннотация рабочей программы**

Дисциплина «Использование профессиональных программных продуктов» относится к дисциплинам по выбору вариативной части профессионального цикла учебного плана подготовки магистров по направлению 18.04.02(241000.68) "ЭНЕРГО и РЕСУРСОСБЕРЕГАЮЩИЕ ПРОЦЕССЫ В ХИМИЧЕСКОЙ ТЕХНОЛОГИИ, НЕФТЕХИМИИ И БИОТЕХНОЛОГИИ". Дисциплина реализуется на нефтетехнологическом факультете ФГБОУ ВПО «СамГТУ» кафедрой «Химическая технология и промышленная экология».

#### **Цели и задачи дисциплины.**

Целью освоения дисциплины «Использование профессиональных программных продуктов» является формирование у студентов общекультурных и профессиональных компетенций, необходимых для осуществления производственно-технологической, организационно-управленческой, научно-исследовательской, проектной и педагогической деятельности:

**ОК-3**: Способность свободно пользоваться русским и иностранным языками, как средством делового общения;

**ОК-4**: Использование на практике умений и навыков в организации исследовательских и проектных работ, в управлении коллективом;

**ПК-3**: Готовность защищать объекты интеллектуальной собственности и участвовать в коммерциализации прав на нее;

**ПК-9.1**: готовность к разработке технических заданий на проектирование и изготовление нестандартного оборудования;

**ПК-10**: способность к анализу технологических процессов с целью повышения показателей энерго- и ресурсосбережения, к оценке экономической эффективности технологических процессов, их экологической безопасности;

**ПК-16**: способность находить оптимальные решения при создании продукции с учетом требований качества, надежности, стоимости и экологической безопасности производств;

**ПК-18**: Готовность разрабатывать информационные системы планирования и управления предприятием;

**ПК-24:** Способность использовать пакеты прикладных программ при выполнении проектных работ;

**ПК-27:** Готовность к преподавательской деятельности в образовательных учреждениях Российской Федерации.

Задачи изучения дисциплины – приобретение знаний, умений и навыков, способствующих формированию целевых компетенций.

#### **Требования к уровню освоения содержания дисциплины.**

В результате изучения дисциплины студент должен:

**Знать:** принципы и методы работы специальных программ для решения профессиональных задач; основы процесса моделирования отдельных химико-технологических объектов и химикотехнологических систем, основные положения анализа и синтеза химико-технологических систем;

**Уметь:** использовать прикладные и специальные программы для решения профессиональных задач; пользоваться общеизвестными программами для решения прикладных задач;

**Владеть:** навыками использования современных информационных средств для решения профессиональных задач.

Содержание дисциплины охватывает круг вопросов, связанных с современными информационными технологиями и вычислительной техникой, с использованием прикладного и специализированного программного обеспечения для решения профессиональных задач, с новыми информационными и коммуникационными технологиями в информационной среде современного общества.

Преподавание дисциплины предусматривает следующие формы организации учебного процесса: лабораторные работы, практические занятия, самостоятельная работа студента.

Программой дисциплины предусмотрены следующие виды контроля: текущий контроль успеваемости в форме выполнения лабораторных работ и оценки работы на практических занятиях и промежуточный контроль в форме зачета с оценкой.

Общая трудоемкость освоения дисциплины составляет 3 зачетные единиц, 108 часов. Программой дисциплины предусмотрены лабораторные работы – 42 *часа*, практические занятия – 14 часов и 52 *часа* самостоятельной работы студента.

# Министерство образования и науки Российской Федерации

# ФЕДЕРАЛЬНОЕ ГОСУДАРСТВЕННОЕ БЮДЖЕТНОЕ ОБРАЗОВАТЕЛЬНОЕ УЧРЕЖДЕНИЕ ВЫСШЕГО ОБРАЗОВАНИЯ

«Самарский государственный технический университет»

# **Факультет нефтетехнологический**

**Кафедра** *Химическая технология и промышленная экология*

# **ФОНД ОЦЕНОЧНЫХ СРЕДСТВ**

# **текущего контроля и промежуточной аттестации**

дисциплины: *Использование профессиональных программных продуктов*

в составе основной образовательной программы по направлению подготовки : *18.04.02 (241000.68) Энерго- и ресурсосберегающие процессы в химической технологии, нефтехимии и биотехнологии*

по уровню высшего образования: магистр

направленность (профиль) программы: *Промышленная экология и рациональное использование природных ресурсов*

# **Паспорт фонда оценочных средств**

# **по дисциплине** *Использование профессиональных программных продуктов*

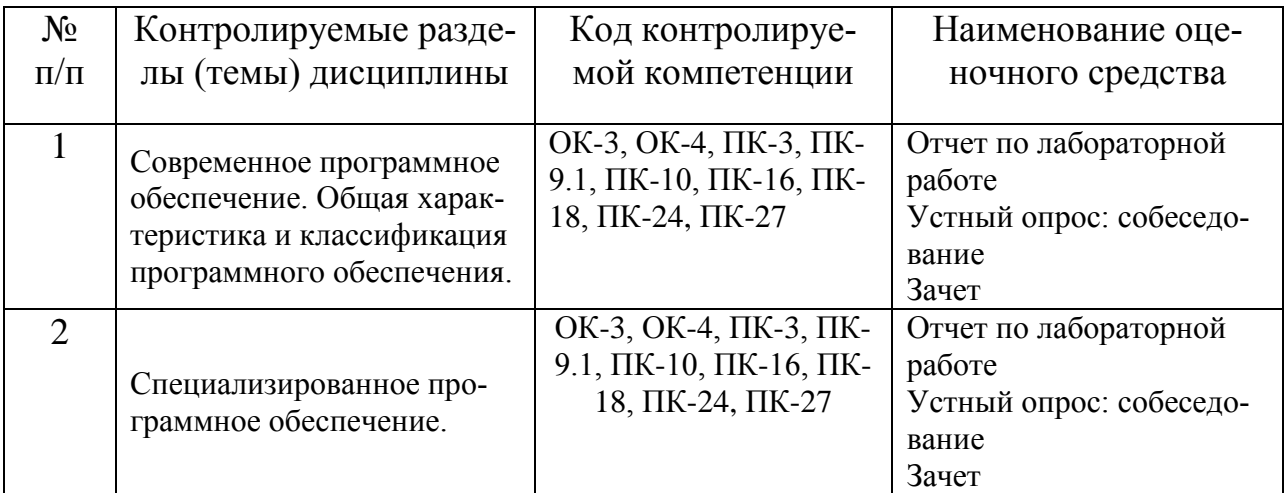

# **ПРИМЕРНЫЙ ПЕРЕЧЕНЬ ОЦЕНОЧНЫХ СРЕДСТВ ТЕКУЩЕГО КОНТРОЛЯ И ПРОМЕЖУТОЧНОЙ АТТЕСТАЦИИ**

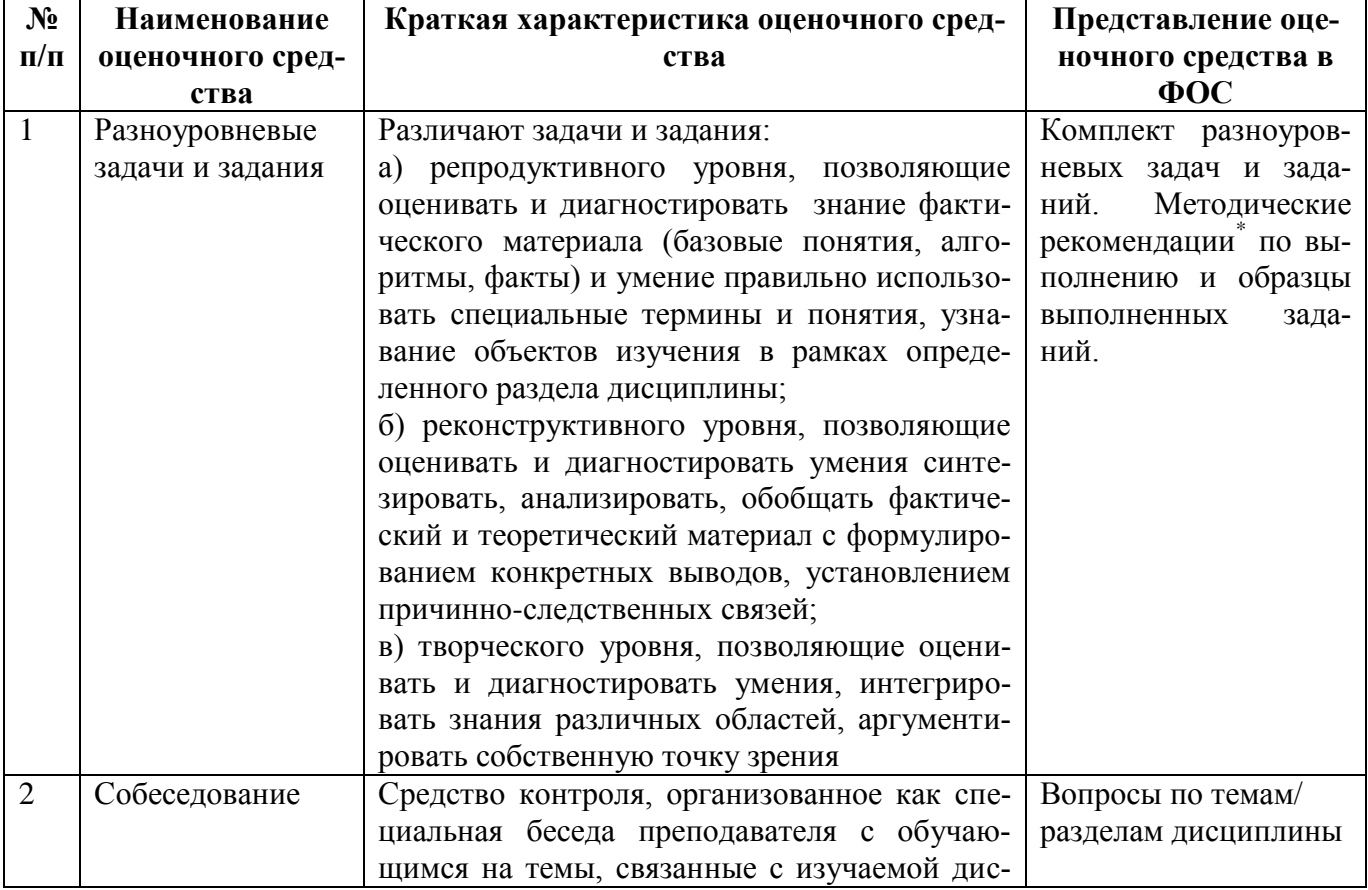

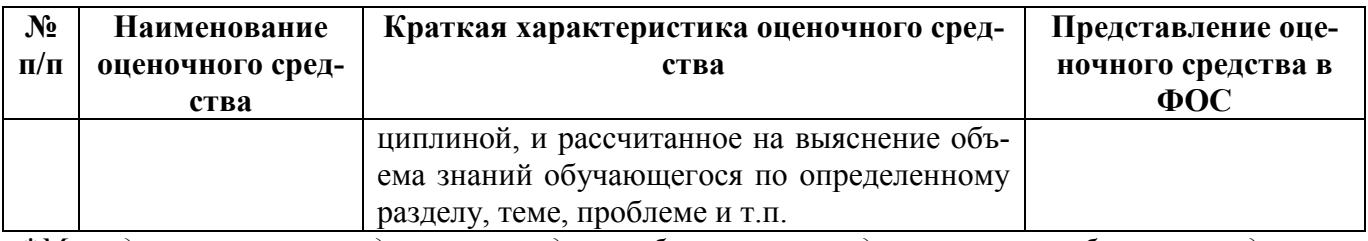

*\*Методические рекомендации по видам работ могут содержаться в общих методических рекомендациях по СРС*

#### **Критерии оценки достижений студентом запланированных результатов освоения дисциплины в ходе текущего контроля и промежуточной аттестации**

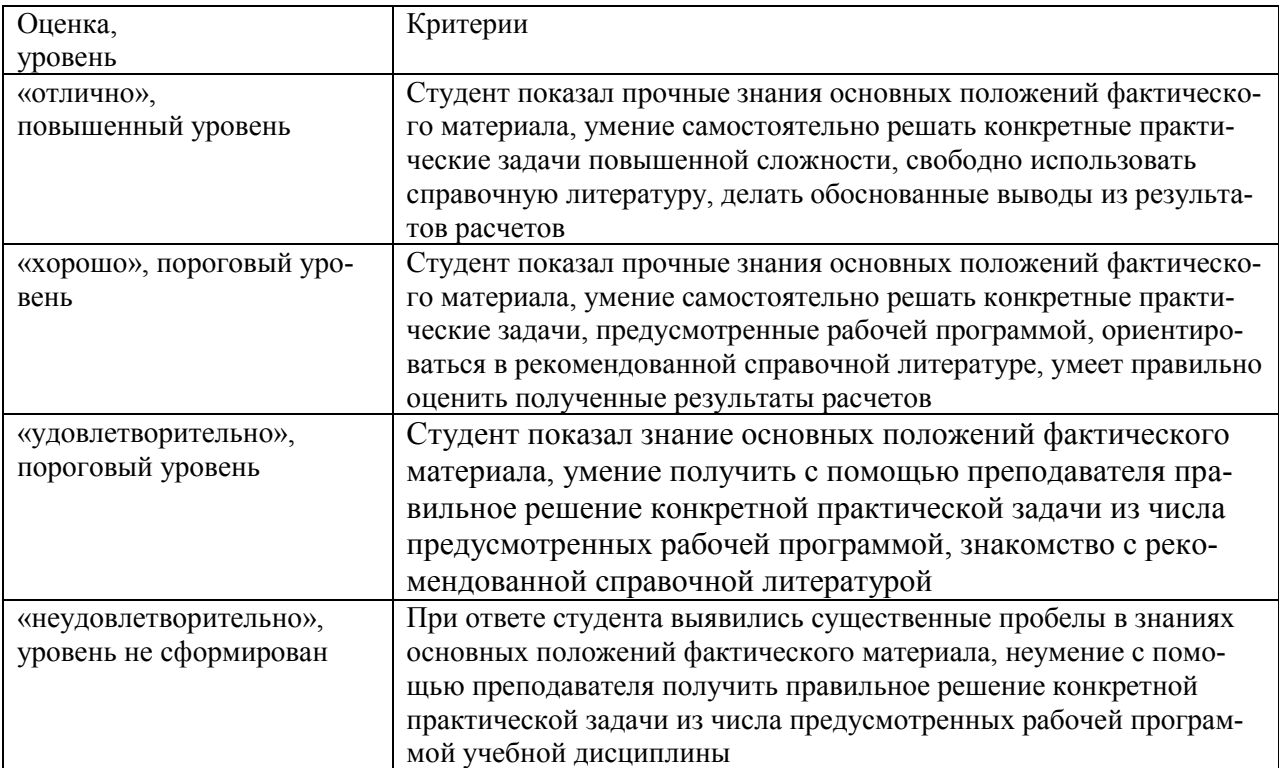

#### **Перечень вопросов для промежуточной аттестации (зачет)**

- 35. Разновидности программного обеспечения для ПК. Общая характеристика специальных программ .
- 36. Общая характеристика специальных программ моделирования ХТС. Моделирующие программы для расчета ХТС.
- 37. Что понимается под программным обеспечением?
- 38. Какая существует классификация программного обеспечения?
- 39. Для чего предназначены инструментальные программные средства?
- 40. Как используются современные САПР?
- 41. Перечислите наиболее известные интегрированные пакеты.
- 42. Каково назначение антивирусных программ?
- 43. Специализированные программы ( программное обеспечение фирм Логус и Интеграл).
- 44. На каких принципах строятся специальные пакеты прикладных программ?
- 45. Почему коммерческие специализированные моделирующие программы имеют блочную структуру?
- 46. Какие методы расчета термодинамических величин обычно включает моделирующая система?
- 47. Каковы возможности и назначение моделирующих систем HYSIM, HYSYS?
- 48. Какие модели используются в аминовом пакете?
- 49. Характеристика программного комплекса ПРИЗМА. Возможности, принцип работы. Общий алгоритм расчета.
- 50. Характеристика программного комплекса МОДУЛЬНЫЙ ЭКОРАСЧЕТ. Возможности, принцип работы. Общий алгоритм расчета.
- 51. Характеристика программного комплекса ЗЕРКАЛО. Возможности, принцип работы. Общий алгоритм расчета.
- 52. Характеристика программного комплекса Stalker. Возможности, принцип работы. Общий алгоритм расчета.
- 53. Характеристика программного комплекса ШУМ. Возможности, принцип работы. Общий алгоритм расчета.
- 54. Схема разработки программного обеспечения для решения задач химической технологии промышленной экологии
- 55. Основы построения статистических моделей
- 56. Регрессионный анализ МНК.
- 57. Математические модели в экологии.
- 58. Моделирование биологических процессов
- 59. Модели и методы анализа пространственно-временных структур
- 60. Математические модели экосистем
- 61. Моделирование экологических систем и процессов
- 62. Простейшие математические модели популяционной динамики
- 63. Какие существуют программы определения ущерба окружающей среде при авариях?
- 64. На каких расчетных схемах базируется программа прогнозирования последствий аварийных выбросов сильнодействующих ядовитых веществ «ППА»?
- 65. Какие расчетные методы рекомендованы для определения ПДС?
- 66. В чем принципиальное отличие программ фирмы «Интеграл» и программных средств фирмы «Логус»?
- 67. В чем преимущество программного обеспечения для оценки риска DNV Software SAFETI и PHAST?
- 68. Что такое ГИС-технологии?

**Контролируемые компетенции** ОК-3, ОК-4, ПК-3, ПК-9.1, ПК-10, ПК-16, ПК-18, ПК-24, ПК-27

Разработчик Шкаруппа С.П.

(подпись)

«19» декабря 2014 г.

#### **Вопросы для собеседования**

## *Лабораторная работа №1.* Программы для экологов фирмы ЛОГУС (Москва).

- 1. Характеристика программного комплекса ПРИЗМА. Возможности, принцип работы. Общий алгоритм расчета.
- 2. Характеристика программного комплекса МОДУЛЬНЫЙ ЭКОРАСЧЕТ. Возможности, принцип работы. Общий алгоритм расчета.
- 3. Характеристика программного комплекса ЗЕРКАЛО. Возможности, принцип работы. Общий алгоритм расчета.
- 4. Характеристика программного комплекса Stalker. Возможности, принцип работы. Общий алгоритм расчета.
- 5. Характеристика программного комплекса ШУМ. Возможности, принцип работы. Общий алгоритм расчета.

*Лабораторная работа №2.* Программы для экологов фирмы ИНТЕГРАЛ (Санкт-Петербург).

- 1. Характеристика программного комплекса Эколог-ПДВ. Возможности, принцип работы. Общий алгоритм расчета.
- 2. Характеристика программного комплекса Эколог-ПДС. Возможности, принцип работы. Общий алгоритм расчета.
- 3. Характеристика программного комплекса Эколог-ПНООЛР. Возможности, принцип работы. Общий алгоритм расчета.
- 4. Характеристика программного комплекса ШУМ. Возможности, принцип работы. Общий алгоритм расчета.

#### *Лабораторная работа №3.* Программы для экологов фирмы ЛОГУС и ИНТЕГРАЛ.

- 1. Структура. Возможности, принцип работы.
- 2. Общий алгоритм расчета.
- 3. Методическое обеспечение.
- 4. Методика расчета оценки риска для здоровья населения.

#### *Лабораторная работа №4,5.* Программы для экологов фирмы ЛОГУС Программный комплекс ПРИЗМА (учебная версия).

- 1. Расчет загрязнения атмосферы с построением изолиний концентраций загрязняющих веществ.
- 2. Расчет загрязнения атмосферы с построением изолиний концентраций загрязняющих веществ с учетом застройки.
- **3.** Расчет СЗЗ.
- **4.** Формирование и использование базы данных загрязняющих веществ.

#### *Лабораторная работа №6.* Программы для экологов фирмы ЛОГУС Программный комплекс ШУМ (учебная версия).

- **1.** Расчет уровня звукового давления на предприятии и построение зон акустического дискомфорта
- 2. Структура. Возможности, принцип работы.
- 3. Общий алгоритм расчета.
- 4. Методическое обеспечение.

*Лабораторная работа №7,8.* Программы для экологов фирмы ЛОГУС Программный комплекс ЗЕРКАЛО (учебная версия).

- **1.** Расчет загрязнения водных объектов с построением профиля концентраций загрязняющих веществ.
- 2. Структура. Возможности, принцип работы.
- 3. Общий алгоритм расчета.
- 4. Методическое обеспечение.
- 5. Модели загрязнения водных объектов.

## *Лабораторная работа №9.* Программы для экологов фирмы ЛОГУС Программный комплекс Сталкер

- 1. Расчет норм образования отходов.
- **2.** Расчет класса опасности сложных отходов.
- 3. Структура. Возможности, принцип работы.
- 4. Общий алгоритм расчета.
- 5. Методическое обеспечение.

### *Лабораторная работа №10.* Обработка экспериментальных данных, построение статистических моделей.

- 1. Регрессионный анализ
- 2. МНК.
- 3. Обработка массива данных.
- 4. Получение эмпирических моделей.
- 5. Методическое обеспечение.

#### *Лабораторная работа №11.* Обработка экспериментальных данных в Matlab

1. Обработка массива данных, получение эмпирических моделей.

- 2. Методическое обеспечение.
- 3. Структура. Возможности, принцип работы.
- 4. Общий алгоритм расчета.

## **Контролируемые компетенции** ОК-3, ОК-4, ПК-3, ПК-9.1, ПК-10, ПК-16, ПК-18, ПК-24, ПК-27

Разработчик Шкаруппа С.П.« 19 » декабря\_2014 г.

Протокол экспертизы соответствия уровня достижения студентом \_\_\_\_\_\_\_ (Ф.И.О.) запланированных результатов обучения

# по дисциплине Использование профессиональных программных продуктов

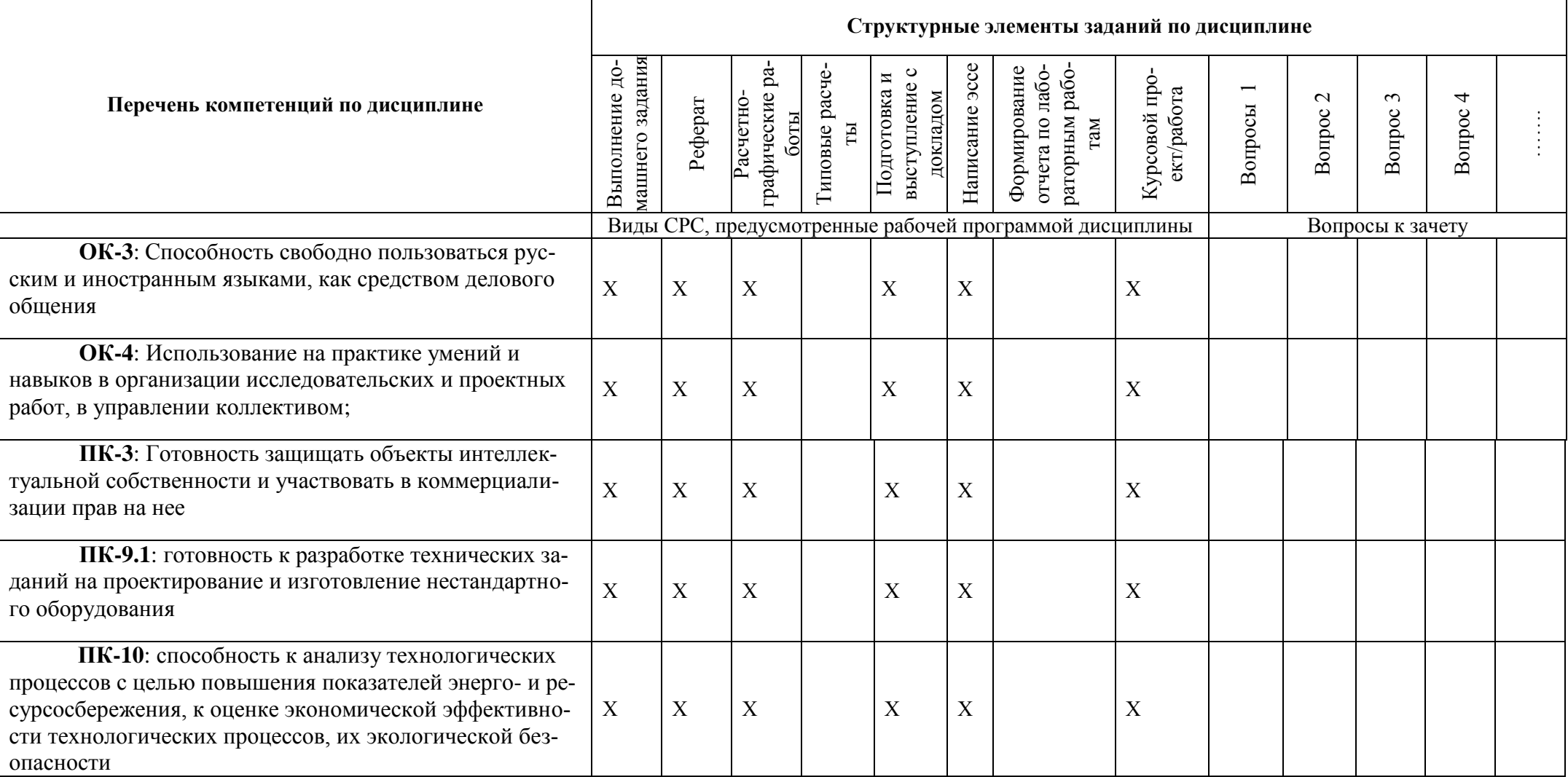

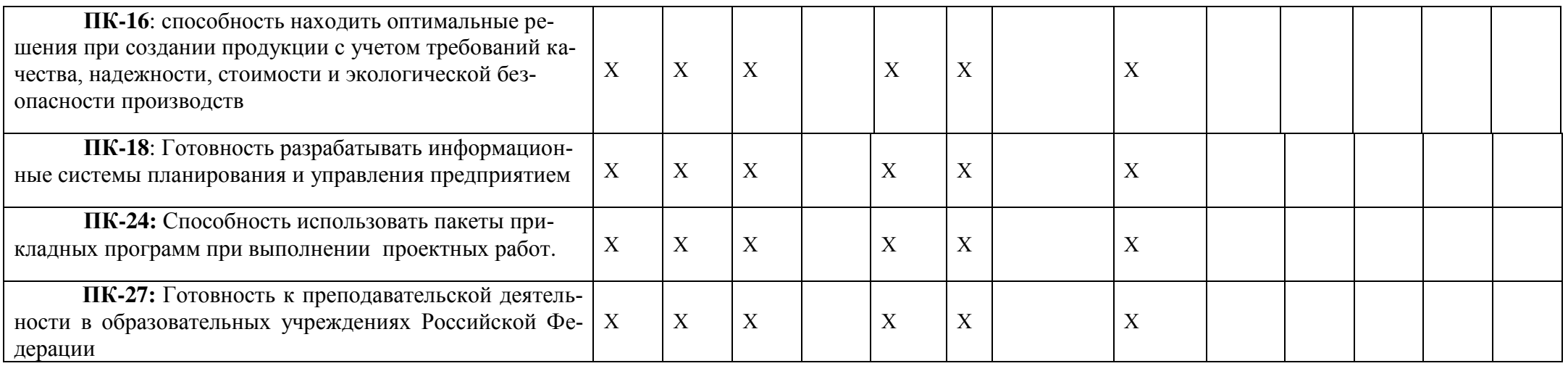

#### **Шкала оценивания:**

Виды СРС оцениваются по своевременности и качеству выполнения (до 50 баллов). Ответы на вопросы, решения задач, приведенных в экзаменационном билете или при сдаче зачета или результаты тестирования (до 50 баллов) Оценка студента за промежуточную аттестацию по учебной дисциплине, проставляемая в ведомость и зачетную книжку, определяется по сумме баллов, набранной по приведенным оцениваемым элементам. Формирование оценки: от 80-100 баллов – «отлично»; от 65-80 баллов – «хорошо»; от 50-65 баллов – «удовлетворительно»

Разработчик Шкаруппа С.П.«19\_» декабря 2014 г.